## **Design Document for Cyber Safety CBT**

## By [**Anne Carlsen**]

Portfolio: https://annec.net/767.html

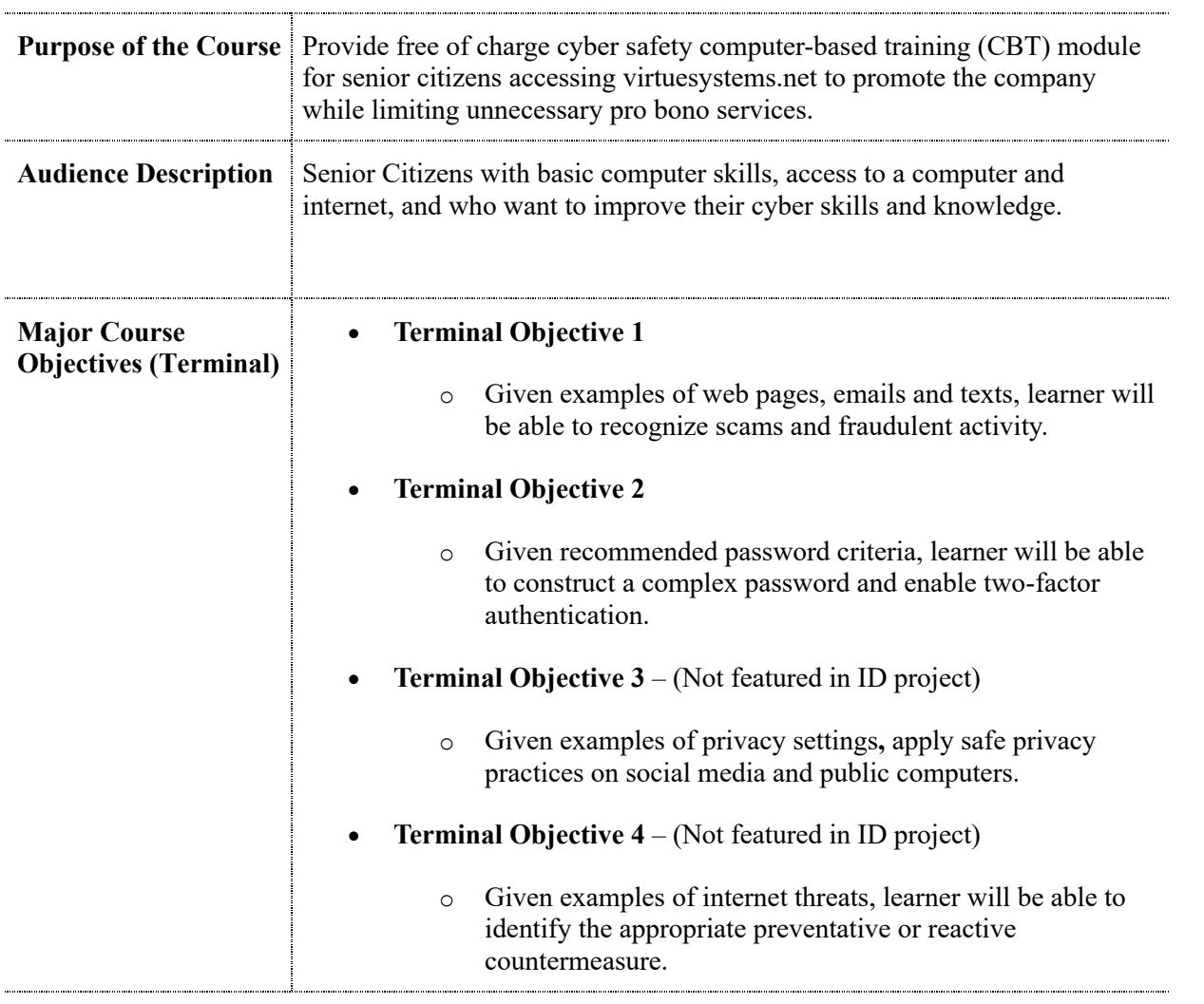

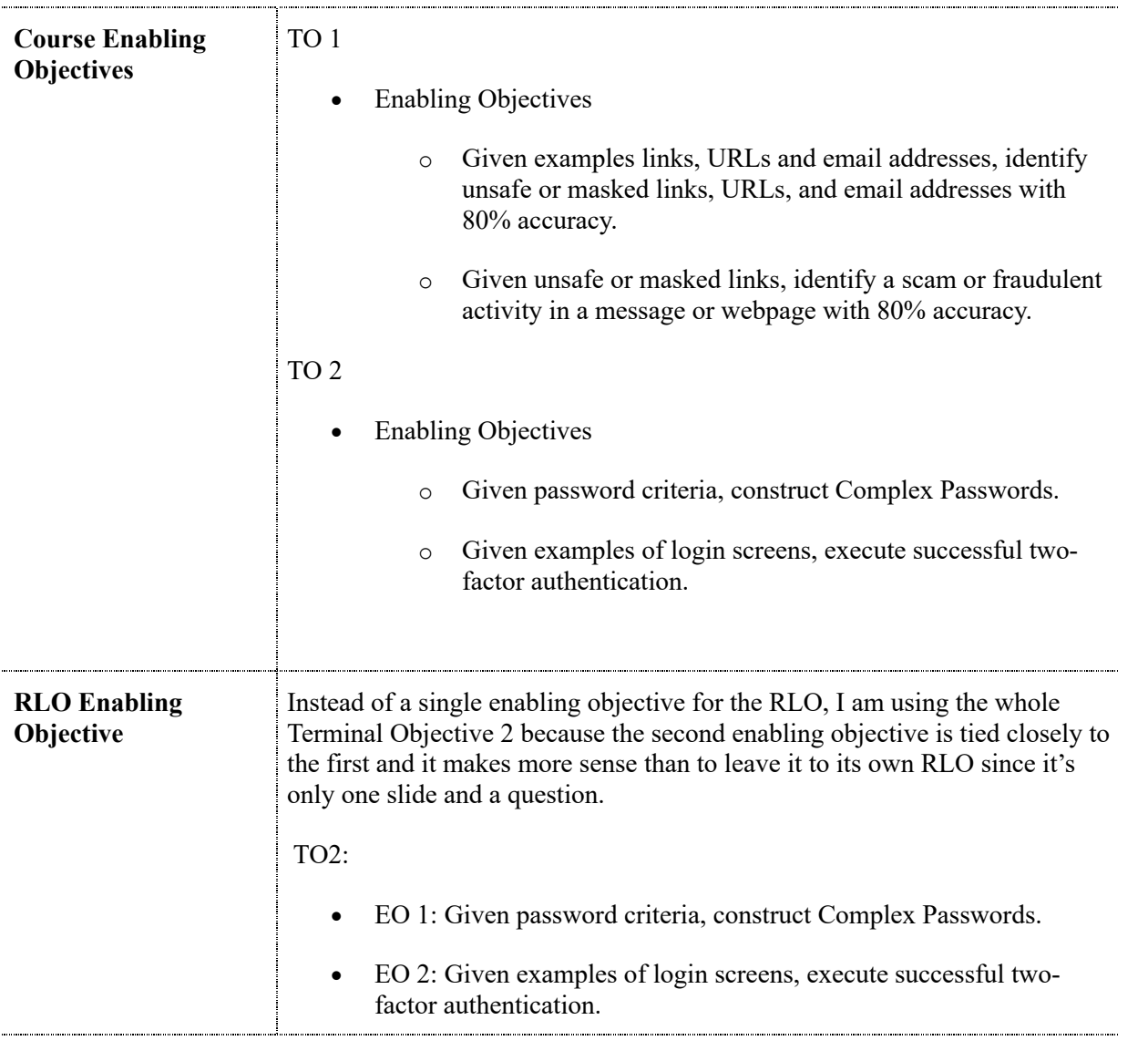

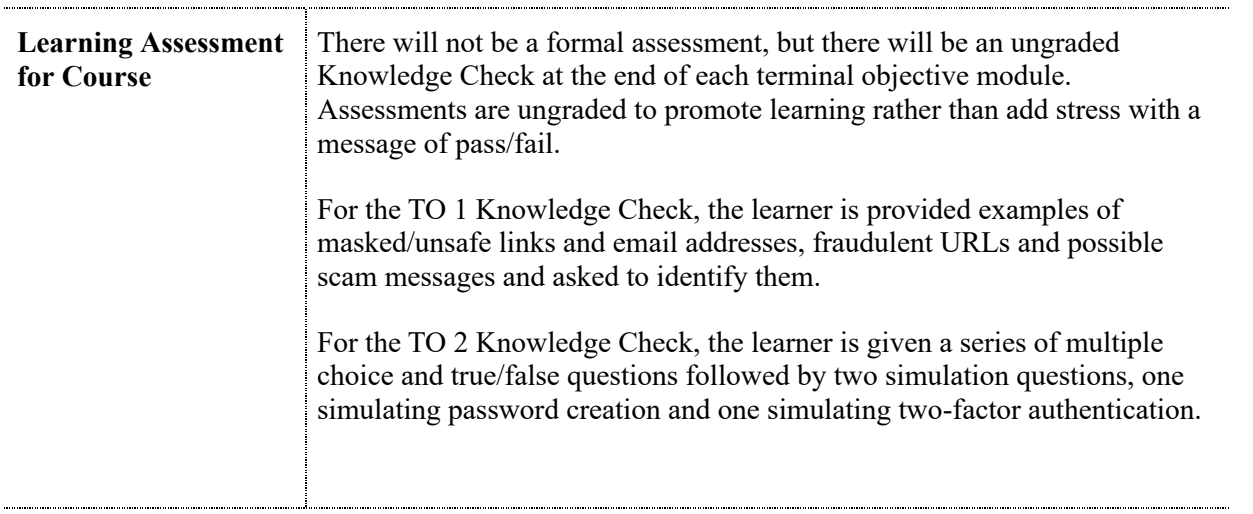

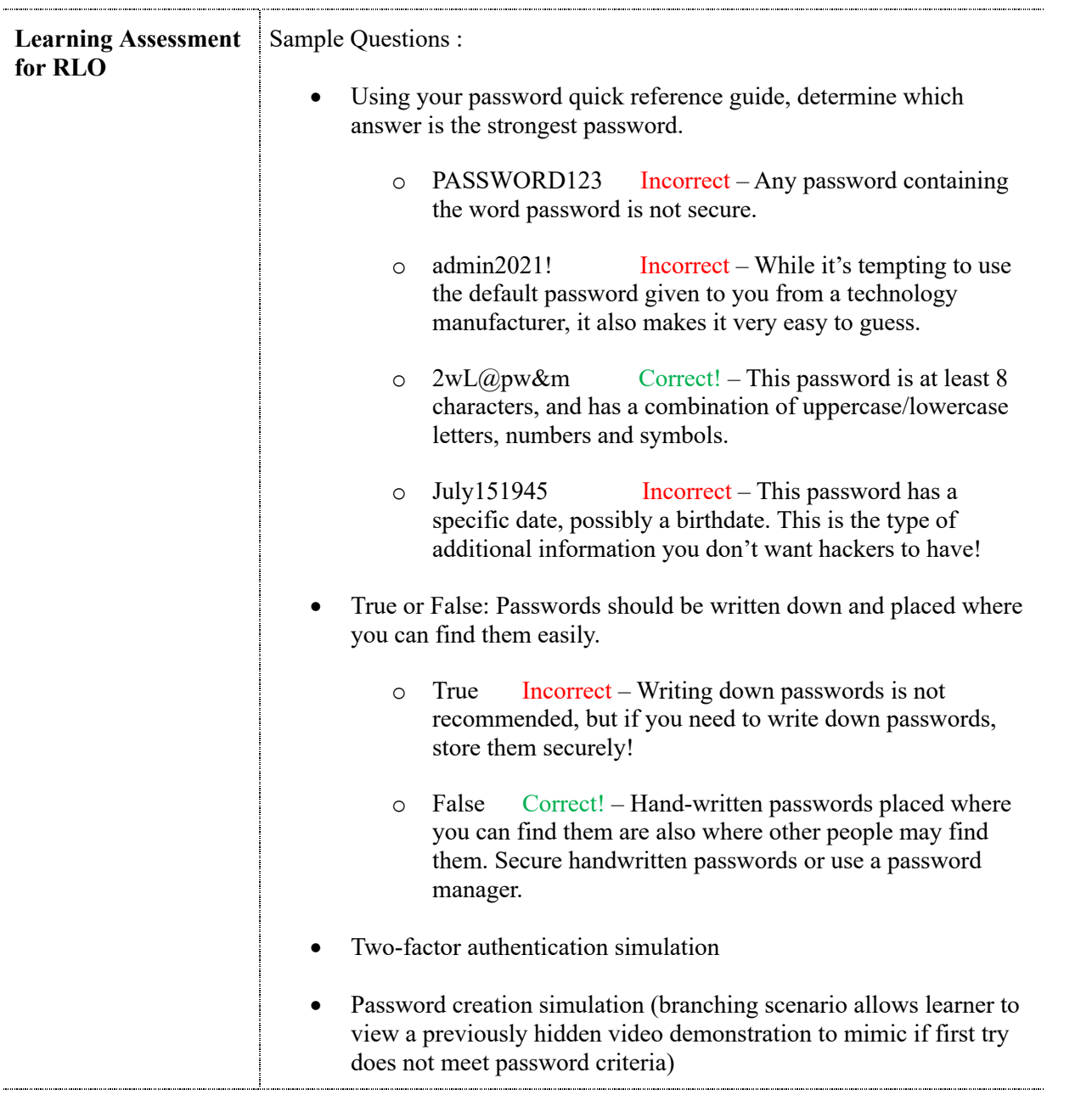

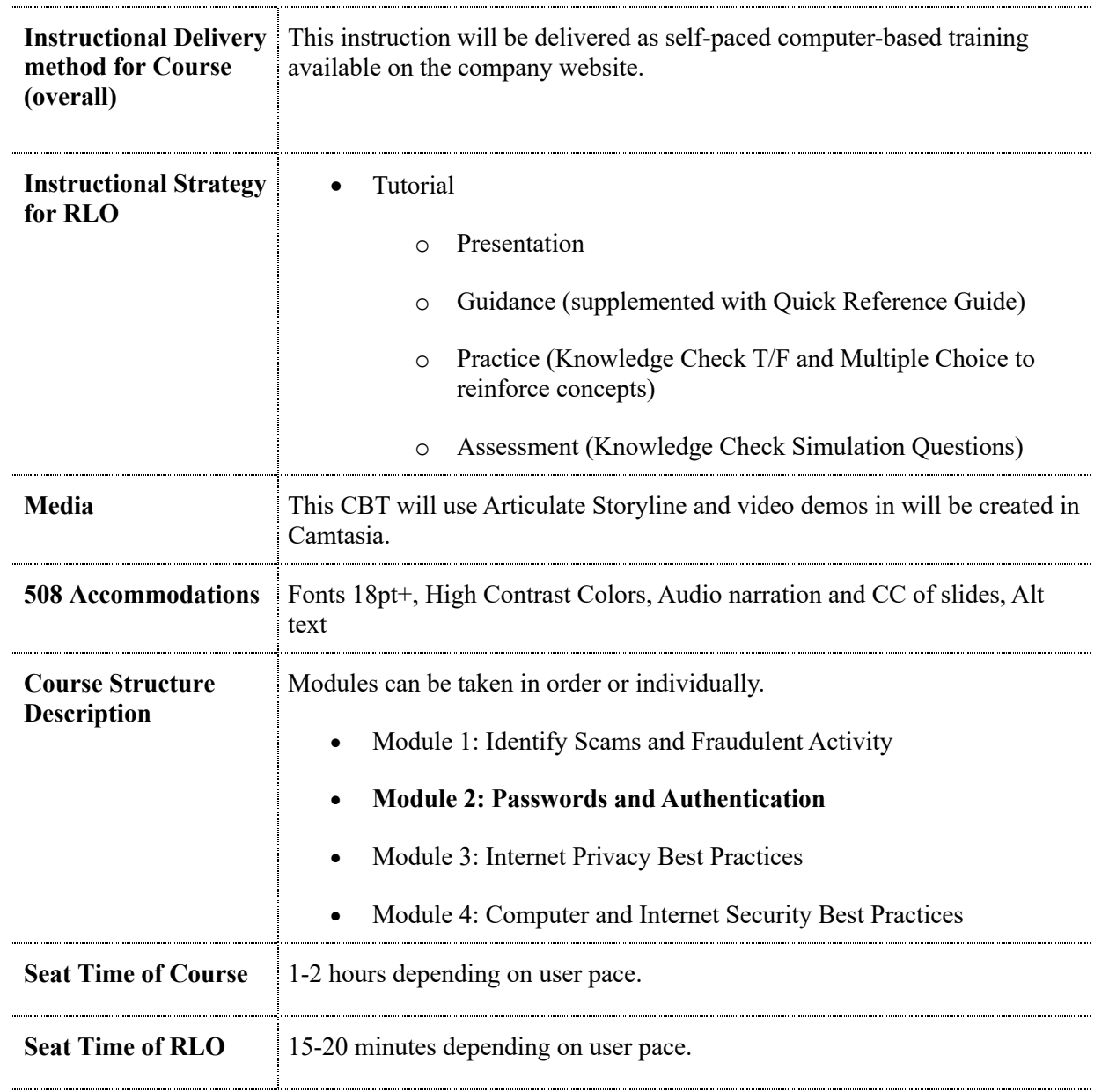

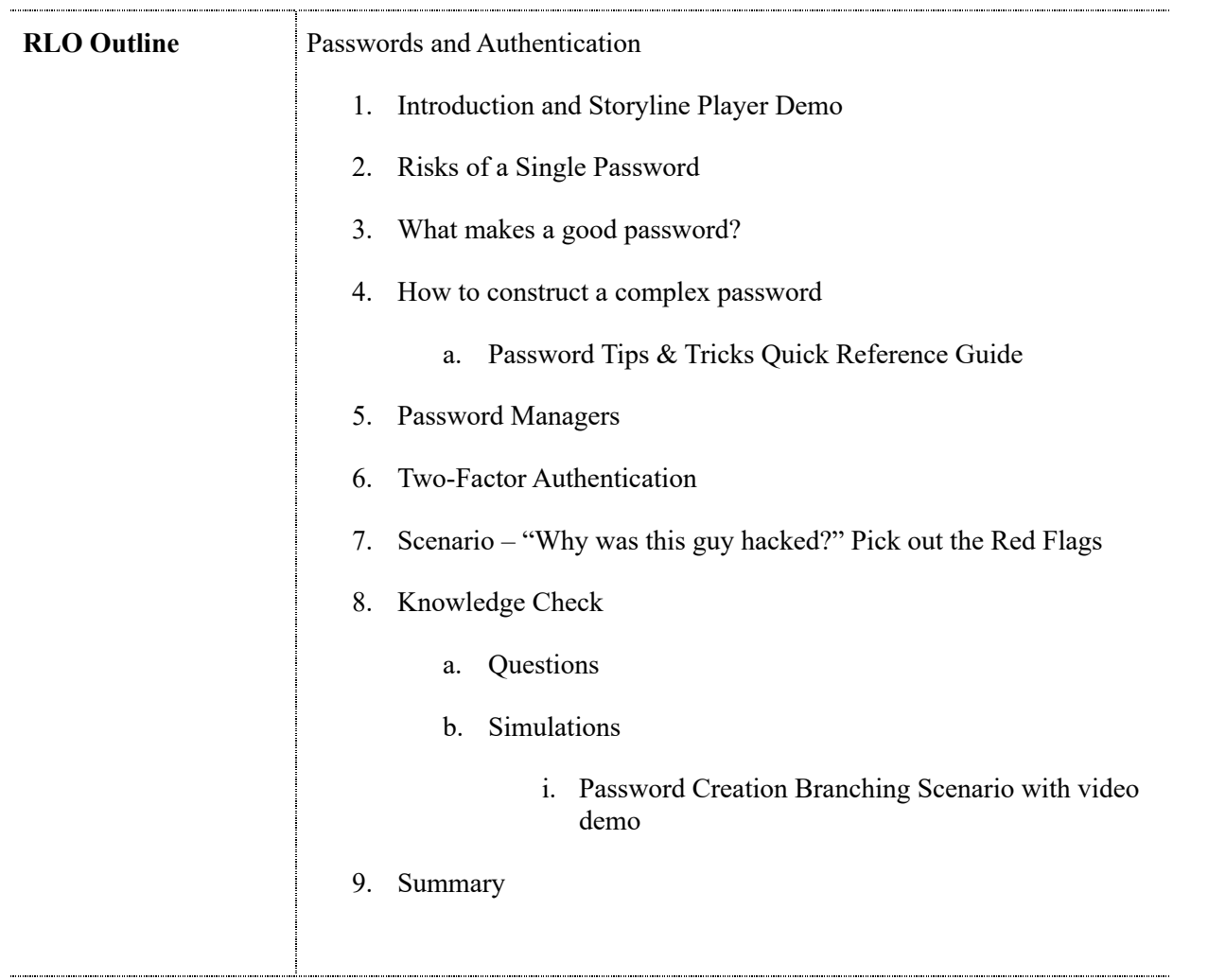

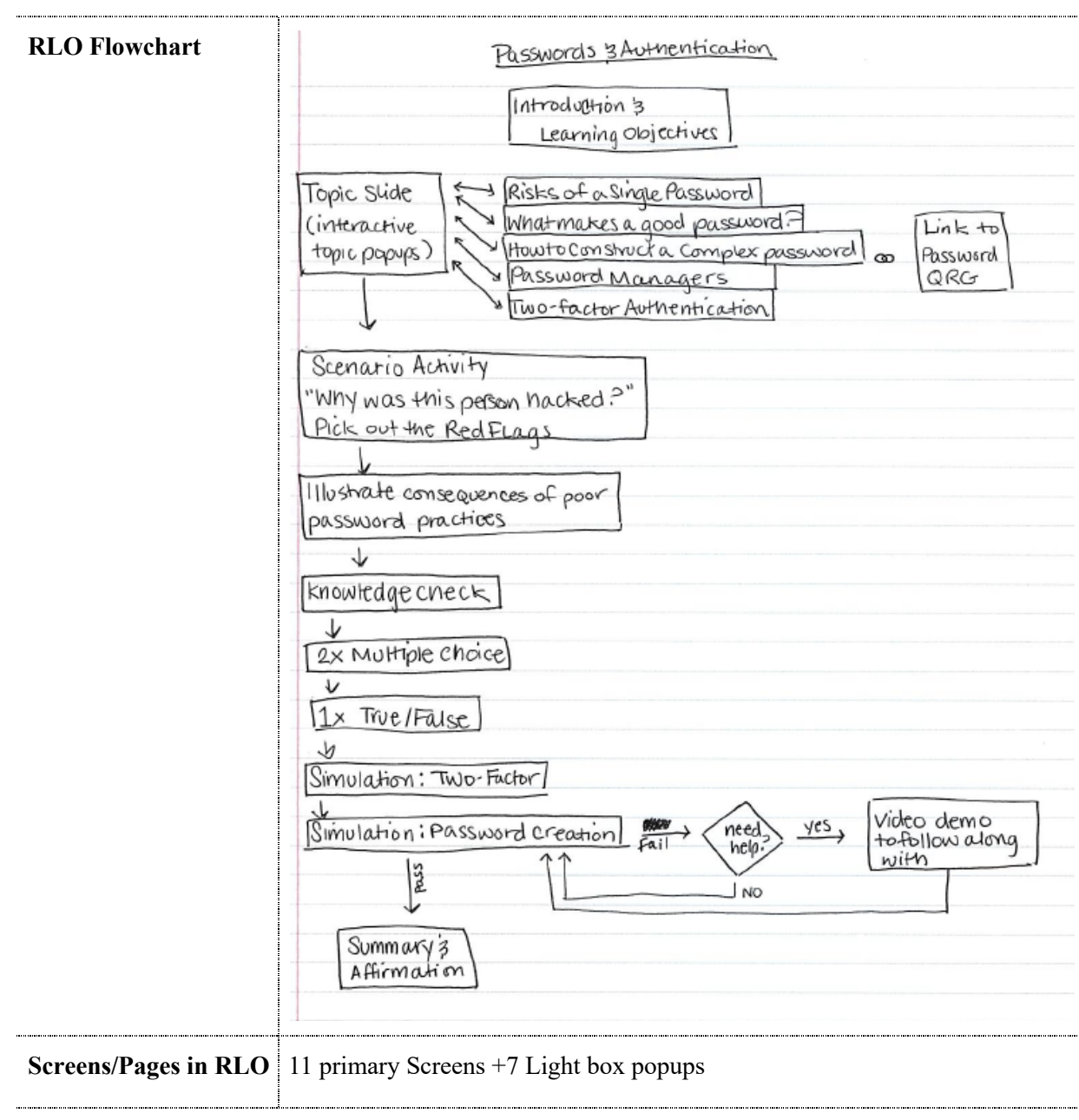

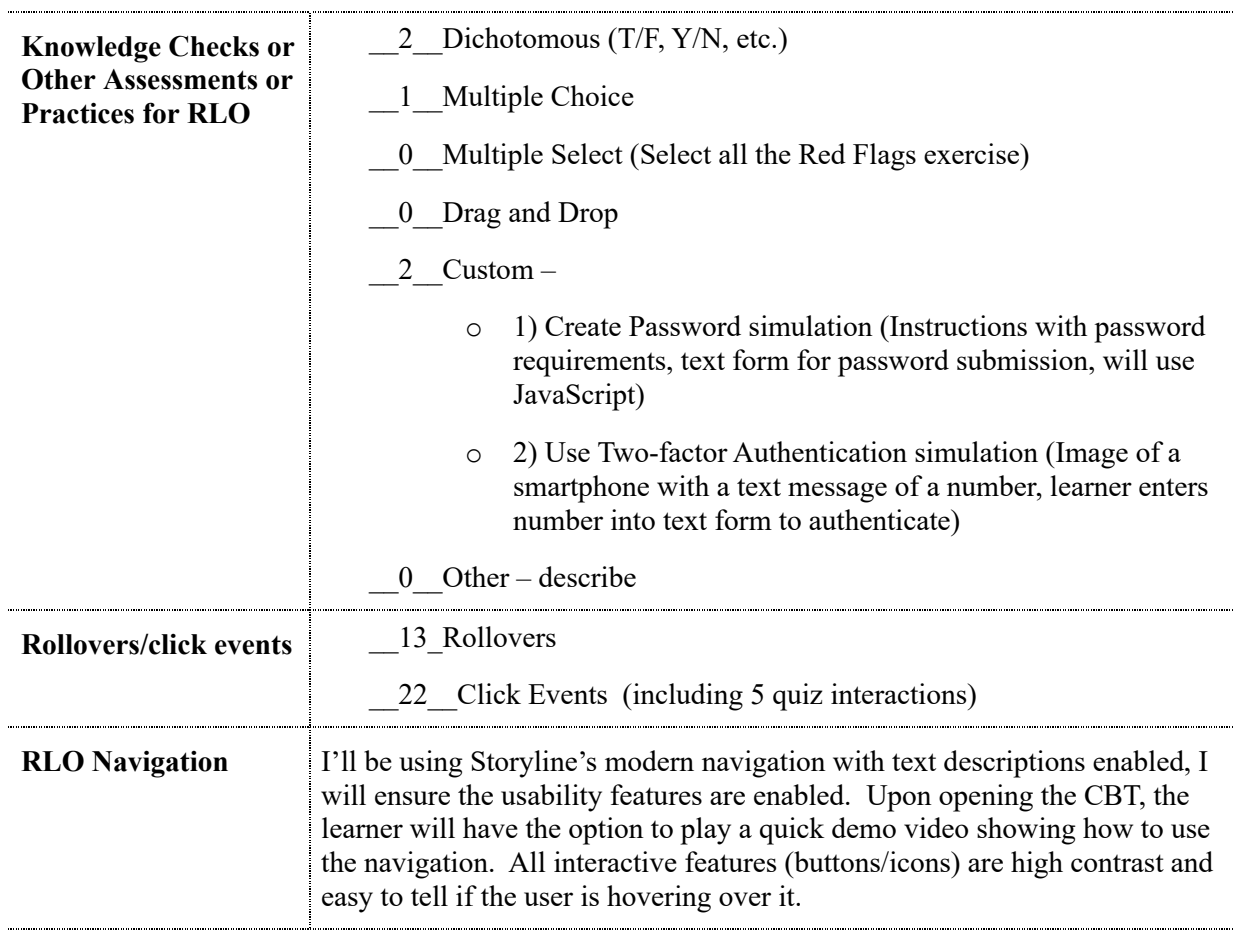

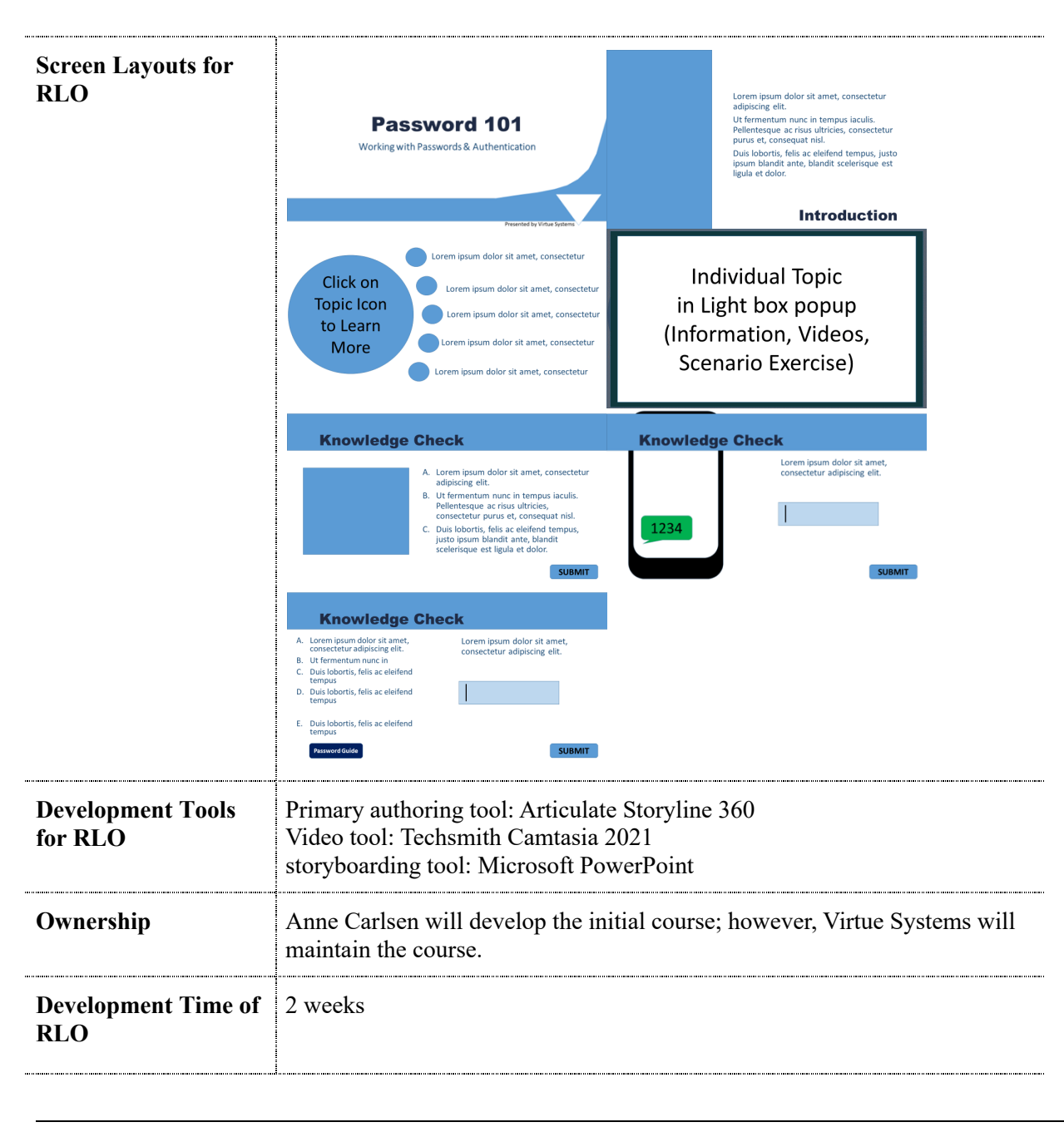

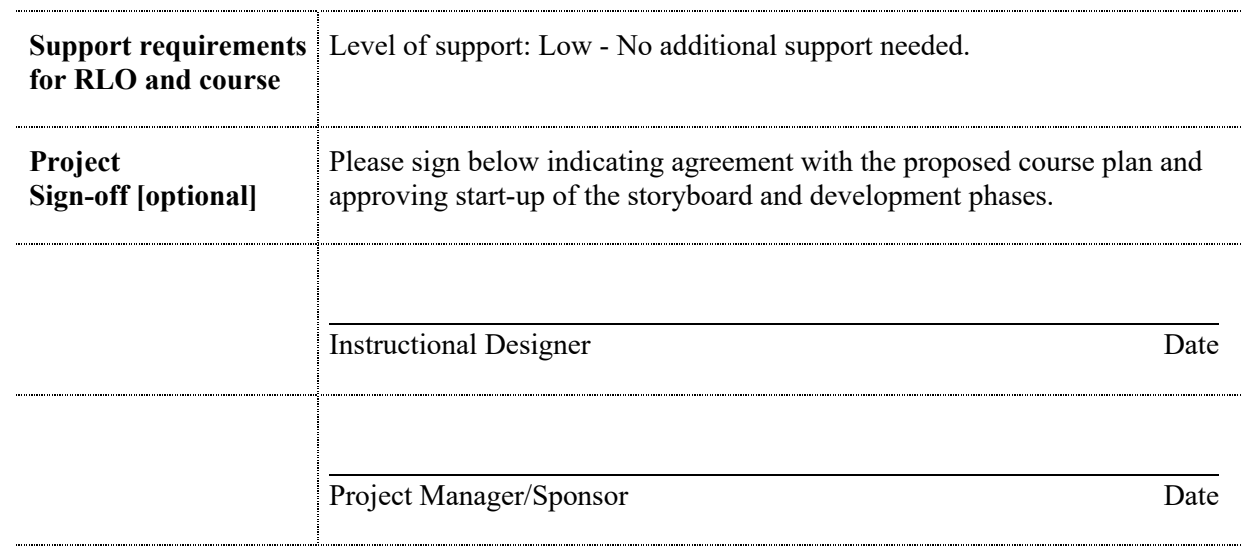